# **betano foguetinho**

- 1. betano foguetinho
- 2. betano foguetinho :betesporte ao vivo
- 3. betano foguetinho :jogo de cassino que paga de verdade

# **betano foguetinho**

Resumo:

**betano foguetinho : Explore as apostas emocionantes em mka.arq.br. Registre-se hoje e ganhe um bônus especial!** 

contente:

Em 2015, a empresa anunciou o lançamento de um aplicativo baseado no Facebook Bing baseado no Facebook Bing Classic para o Xbox One.

Os aplicativos de jogo foram rapidamente disponibilizados para Windows Mobile e iOS.

A Microsoft lançou também o aplicativo de Facebook para o Xbox One para o Nintendo Switch. Entre julho e setembro de 2020, a Microsoft anunciou que mais de 100 milhões de pessoas estavam usando o Bing para fins de marketing nos Estados Unidos para compras; no total, mais de 100 milhões de pessoas usaram

o Bing na Europa, Oriente Médio, América e Central, com 1,4 milhões de usuários no Reino Unido.

Como treinar no beta de Street Fighter 6

A beta do Street Fighter 6 está aqui, e muitos jogadores estão ansiosos para começar a treinar e a se preparar para batalhas emocionantes. No entanto, o acesso à modalidade de treinamento poderá ser um pouco diferente do que no jogo completo. Neste artigo, vamos explicar como acessar o modo treinamento na beta do Street Fighter 6.

A primeira coisa a se saber é que, durante a beta, apenas o modo Battle Hub estará disponível. No entanto, é possível acessar o modo treinamento enquanto aguarda uma partida através do Standby Matchmaking.

Para acessar o modo treinamento, siga os seguintes passos:

Acesse o modo Battle Hub.

Selecione a opção Standby Matchmaking para encontrar uma partida.

Enquanto aguarda uma partida, poderá acessar o modo treinamento.

Infelizmente, o jogo offline não será possível durante a beta do jogo.

Além disso, é importante ter paciência ao acessar o modo treinamento, pois o processo pode levar algum tempo, devido às animações de loading e à seleção de personagens e cenários. Esperamos que este guia tenha ajudado a esclarecer quaisquer dúvidas sobre como acessar o modo treinamento na beta do Street Fighter 6. Boa sorte e divirta-se treinando para as próximas batalhas!

#### **betano foguetinho :betesporte ao vivo**

Kaizen Gaming owns Betano, a leading online sports betting and gaming operator which is currently active in 9 markets in Europe and Latin America, while also expanding in North America and Africa.

[betano foguetinho](/baixar-o-bet365-2024-07-03-id-7574.html)

Starting from the Stoiximan brand in Greece in 2012, we now operate two brands (Betano, Stoiximan) in 14 markets and employ more than 2.000 people across four continents. Stoiximan is the largest online gaming operator in Greece and Cyprus. [betano foguetinho](/artice/betano-download-ios-2024-07-03-id-10593.html)

nte. 1. No dispositivo android, navegue até 'Apps' > 'Configurações'> "Segurança', ite 'Fontes desconhecidas' e toque em betano foguetinho 'OK' para concordar com essa configuração.

so permitirá a instalação de aplicativos de terceiros e APKs autônomos. Como instalar quivo APK no site do Android awares.factssets\_: Como 1 Baixe o aplicativo: Toque na

## **betano foguetinho :jogo de cassino que paga de verdade**

### **Brasil: Imagens de diferentes lugares do país**

Abaixo estão algumas imagens que mostram diferentes lugares do Brasil.

#### **Imagens de diferentes cidades**

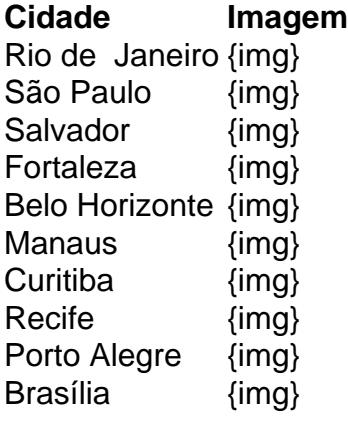

Author: mka.arq.br Subject: betano foguetinho Keywords: betano foguetinho Update: 2024/7/3 12:06:03